# МИНИСТЕРСТВО ОБРАЗОВАНИЯ И НАУКИ РЕСПУБЛИКИ ДАГЕСТАН ГБПОУ РД «Профессионально-педагогический колледж имени М.М.Меджидова» (г. Избербаш)

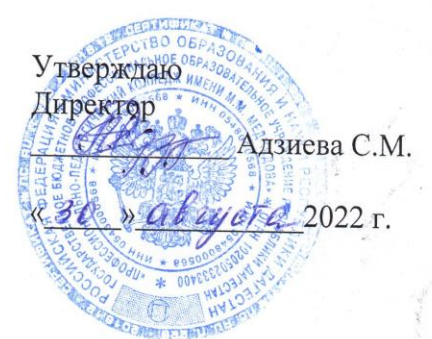

## РАБОЧАЯ ПРОГРАММА ОБЩЕОБРАЗОВАТЕЛЬНОЙ УЧЕБНОЙ ДИСЦИПЛИНЫ

# ОУД.07 Информатика

Индекс и наименование дисциплины по учебному плану

Код и наименование специальности 44.02.02 Преподавание в начальных классах

входящей в состав УГС 44.00.00 Образование и педагогические науки код и наименование укрупненной группы специальностей

Квалификация учитель начальных классов с дополнительной выпускника: подготовкой в области информатики

Программа одобрена предметной (цикловой) комиссией естественнонаучных и социальногуманитарных дисциплин

Председатель предметной (цикловой) комиссии

<u>Boacef</u> Or.<br><u>«30» abycra</u> 2022r.  $\frac{\rho_{e\ell(\alpha\mu\nu b\alpha\ell\ell\mu\alpha}}{\Phi W^{\alpha}}$ 

Избербаш 2022

### МИНИСТЕРСТВО ОБРАЗОВАНИЯ И НАУКИ РЕСПУБЛИКИ ДАГЕСТАН ГБПОУ РД «Профессионально-педагогический колледж имени М.М.Меджидова» г. Избербаш

 Утверждаю Директор \_\_\_\_\_\_\_\_\_\_ Адзиева С. М.-С.

«<u>\_\_\_\_»</u> \_\_\_\_\_\_\_\_\_\_\_\_\_\_\_2022 г.

# **РАБОЧАЯ ПРОГРАММА УЧЕБНОЙ ДИСЦИПЛИНЫ**

## **ОУД.07 Информатика**

Код и наименование специальности 44.02.02 «Преподавание в начальных классах»

входящей в состав УГС <u>44.00.00 Образование и педагогические науки</u><br>код и наименование укрупненной труппы специальностей

Квалификация выпускника: учитель начальных классов с дополнительной подготовкой в области информатики

Программа одобрена предметной (цикловой) комиссией естественнонаучных и социально – гуманитарных дисциплин

Председатель предметной (цикловой) комиссии

 $\frac{\text{Oсманова M. C.}}{\text{600}}$ ФИО

«\_\_\_\_\_»\_\_\_\_\_\_\_\_\_\_\_\_\_\_\_2022 г.

Избербаш 2022

Рабочая программа общеобразовательной учебной дисциплины ОУД.07 Информатика разработана на основе требований:

- Федерального государственного образовательного стандарта среднего общего образования утвержденного приказом Минобрнауки России от 17.05.2012 N 413 (зарегистрировано в Минюсте России 07.06.2012 N 24480);
- Федерального государственного образовательного стандарта среднего профессионального образования по специальности 44.02.02 «Преподавание в начальных классах» *(*углубленной подготовки), входящей в состав укрупненной группы специальностей 44.00.00 Образование и педагогические науки*,* утвержденного приказом Минобрнауки России от 27.10.2014 г. №1353*,*зарегистрировано в Минюсте России 24.11.2014 г. №34864; с учетом:
- профиля получаемого образования.
- примерной программы;
- Рекомендаций по организации получения среднего общего образования в пределах освоения образовательных программ среднего профессионального образования на базе основного общего образования с учетом требований федеральных государственных образовательных стандартов и получаемой профессии или специальности среднего профессионального образования (разработаны Департаментом государственной политики в сфере подготовки рабочих кадров и ДПО Минобрнауки России совместно с ФГАУ «Федеральный институт развития образования» (письмо Департамента государственной политики в сфере подготовки рабочих кадров и ДПО Минобрнауки России от 17.03.2015 № 06-259);
- Методических рекомендаций по разработке рабочих программ общеобразовательных учебных дисциплин в пределах освоения основной профессиональной образовательной программы среднего профессионального образования (ППКРС и ППССЗ**),** разработанных Отделом профессионального образования Министерства образования и науки Республики Дагестан в соответствии с рабочим учебным планом образовательной организации на 2022/2023учебный год.

### Разработчик:

Бондаренко Наталья Валерьевна, преподаватель дисциплин общеобразовательного и профессионального цикла ГБПОУ РД «Профессионально-педагогический колледж имени М.М.Меджидова».

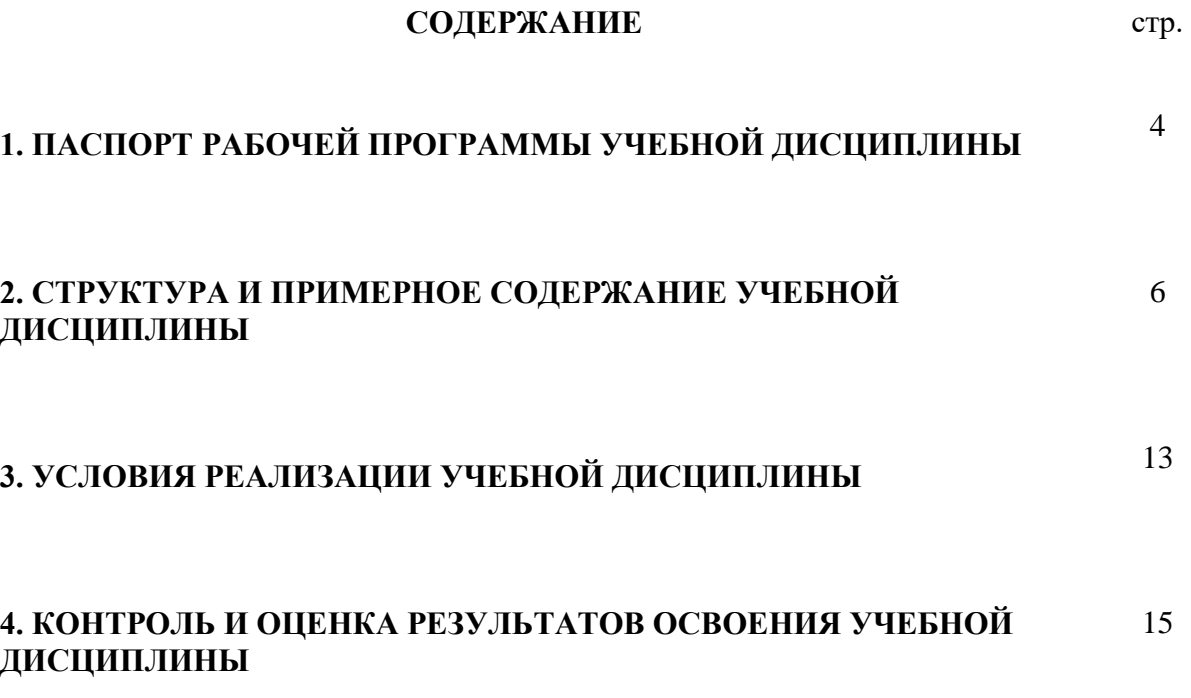

### **1. ПАСПОРТ РАБОЧЕЙ ПРОГРАММЫ УЧЕБНОЙ ДИСЦИПЛИНЫ Информатика и информационно-коммуникационные технологии (ИКТ)**

#### **1.1. Область применения примерной программы**

Рабочая программа учебной дисциплины является частью программы подготовки специалистов среднего звена (ППССЗ) в соответствии с ФГОС (М) по специальности **44.02.02. Преподавание в начальных классах** (базовой подготовки), входящей в состав укрупненной группы специальностей **44.00.00. Образование и педагогические науки** по направлению **Образование и педагогические науки**.

**1.2. Место учебной дисциплины в структуре ППССЗ:** дисциплина входит в общеобразовательный цикл программы подготовки специалистов среднего звена.

### **1.3. Цели и задачи учебной дисциплины – требования к результатам освоения дисциплины:**

В результате освоения учебной дисциплины обучающийся должен **уметь:** 

Оценивать достоверность информации, сопоставляя различные источники.

Распознавать информационные процессы в различных системах.

Использовать готовые информационные модели, оценивать их соответствие реальному объекту и целям моделирования.

Осуществлять выбор способа представления информации в соответствии с поставленной задачей.

Иллюстрировать учебные работы с использованием средств информационных технологий.

Создавать информационные объекты сложной структуры, в том числе гипертекстовые.

Просматривать, создавать, редактировать, сохранять записи в базах данных.

Осуществлять поиск информации в базах данных, компьютерных сетях и пр.

Представлять числовую информацию различными способами (таблица, массив, график, диаграмма и пр.)

Соблюдать правила техники безопасности и гигиенические рекомендации при использовании средств ИКТ.

В результате освоения учебной дисциплины обучающийся должен **знать:**

Различные подходы к определению понятия «информация».

Различать методы измерения количества информации: вероятностный и алфавитный. Знать единицы измерения информации.

Назначение наиболее распространенных средств автоматизации информационной деятельности (текстовых редакторов, текстовых процессоров, графических редакторов, электронных таблиц, баз данных, компьютерных сетей).

Назначение и виды информационных моделей, описывающих реальные объекты или процессы.

Использование алгоритма как модели автоматизации деятельности.

Назначение и функции операционных систем.

### **1.4. Рекомендуемое количество часов на освоение примерной программы учебной дисциплины:**

максимальной учебной нагрузки обучающегося 109 часов, в том числе: обязательной аудиторной учебной нагрузки обучающегося 78 часов; самостоятельной работы обучающегося 31 час.

# **2. СТРУКТУРА И ПРИМЕРНОЕ СОДЕРЖАНИЕ УЧЕБНОЙ ДИСЦИПЛИНЫ.**

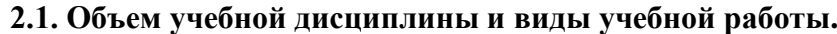

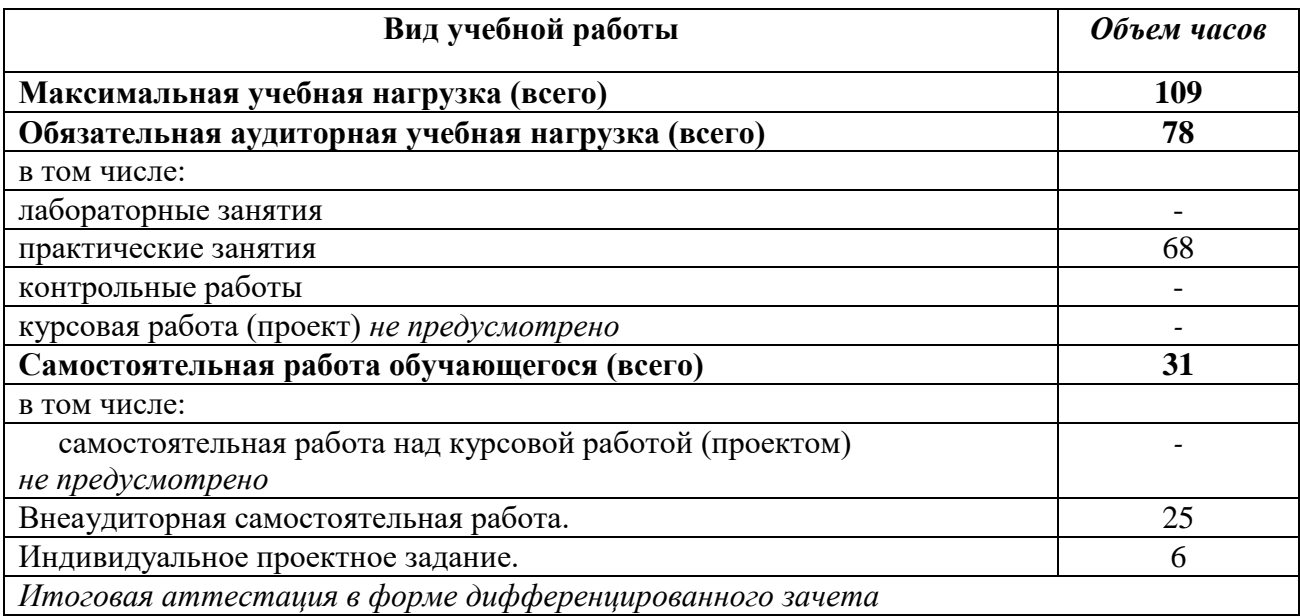

### **2.2. Примерный тематический план и содержание учебной дисциплины ОУД. 07. Информатика**

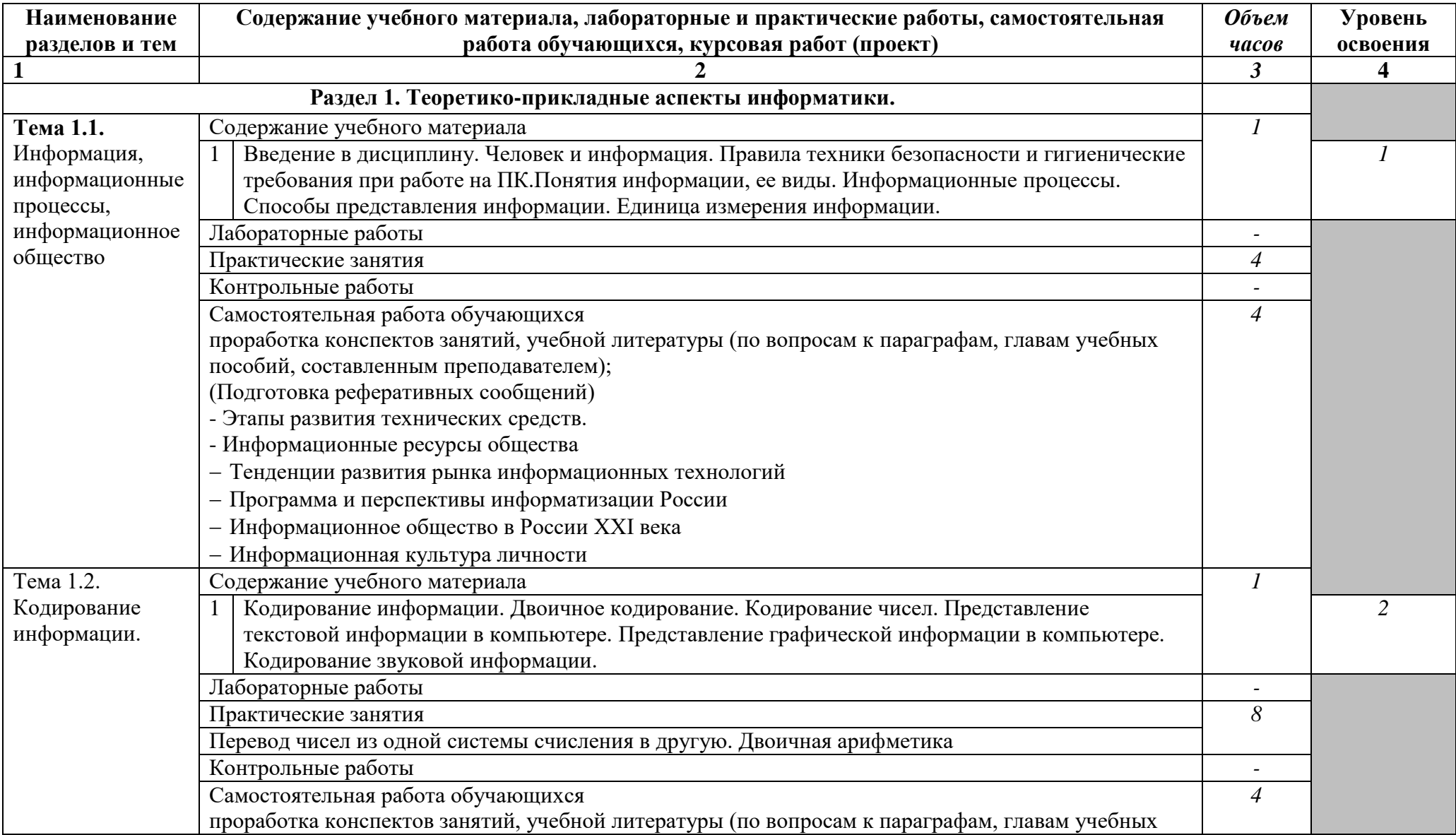

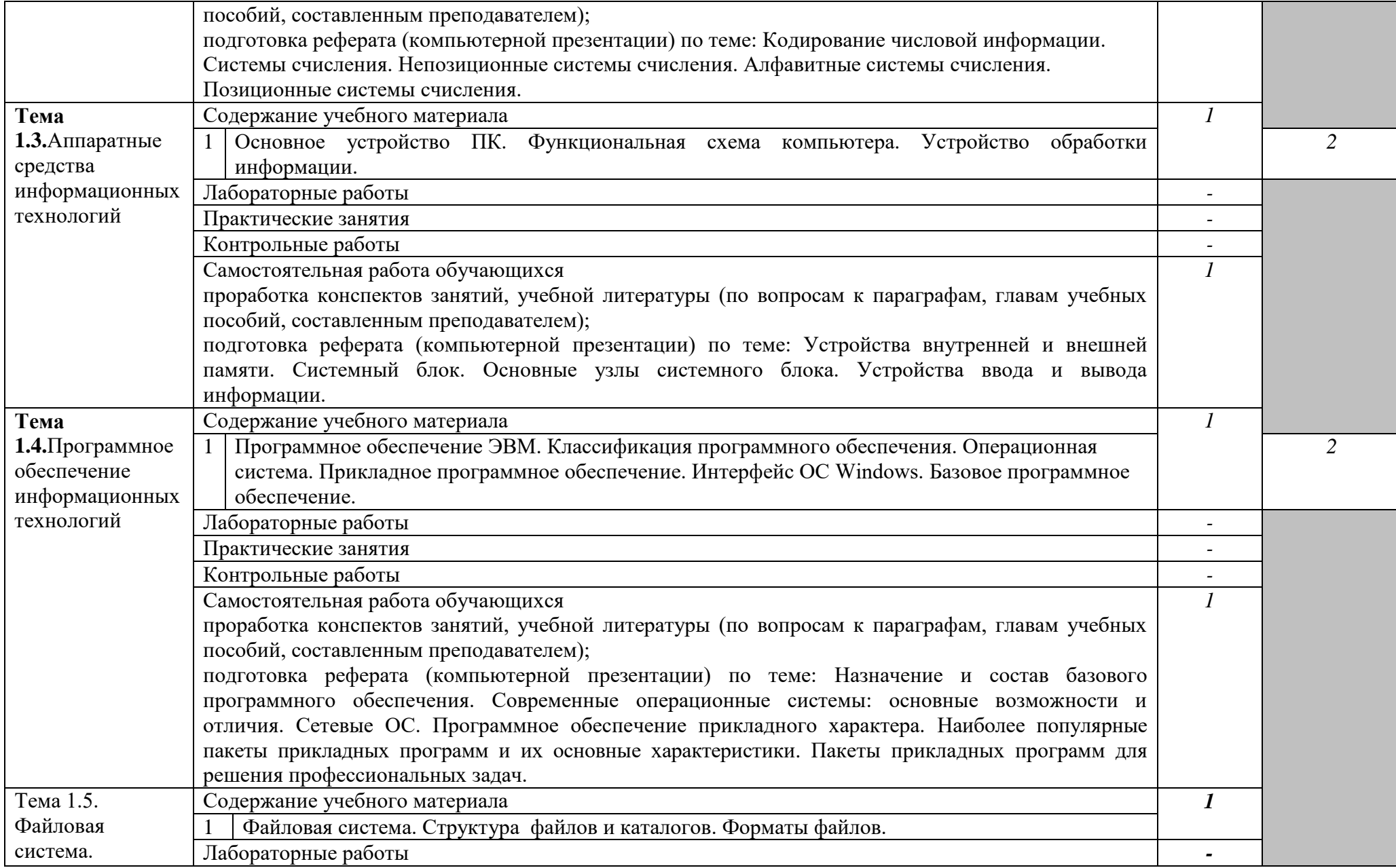

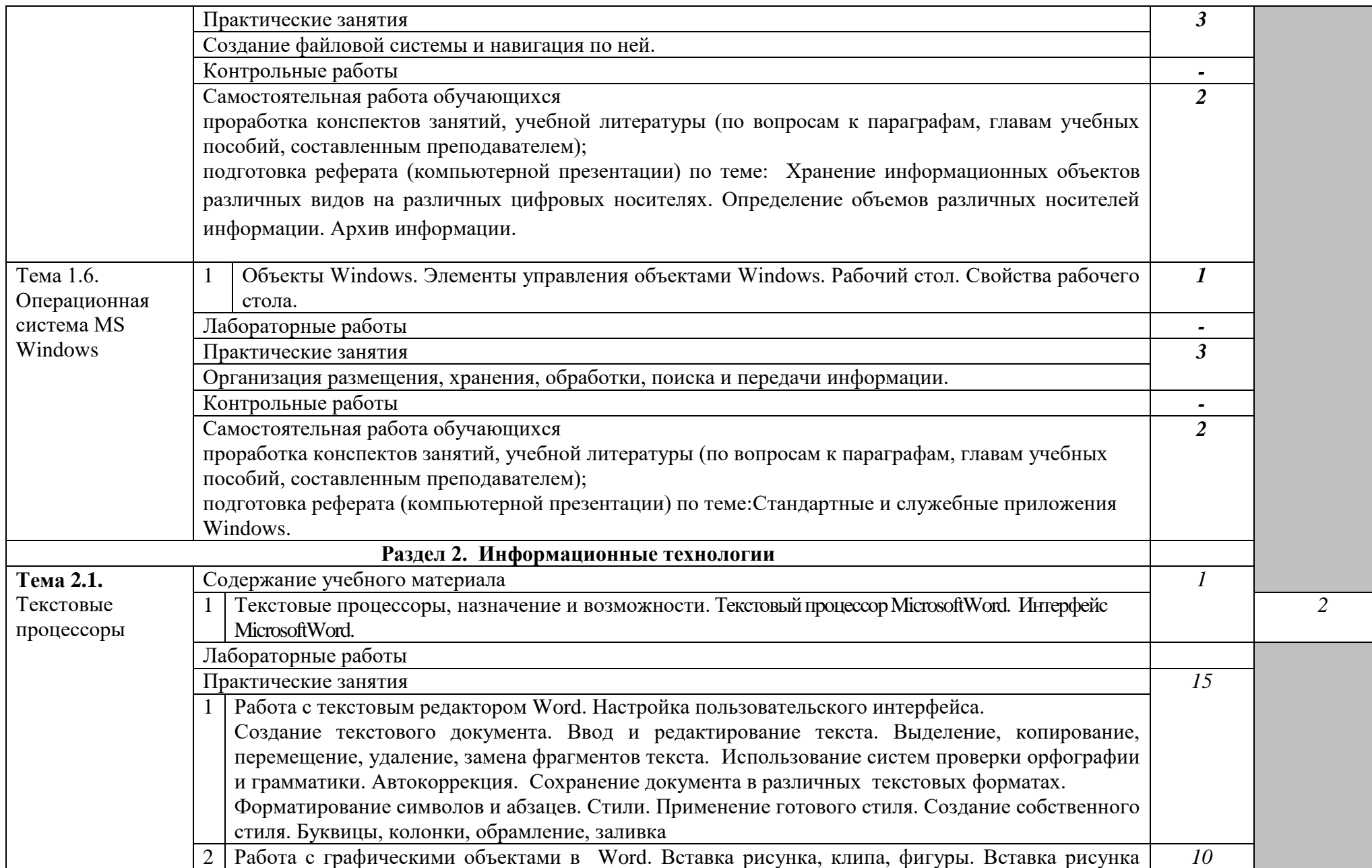

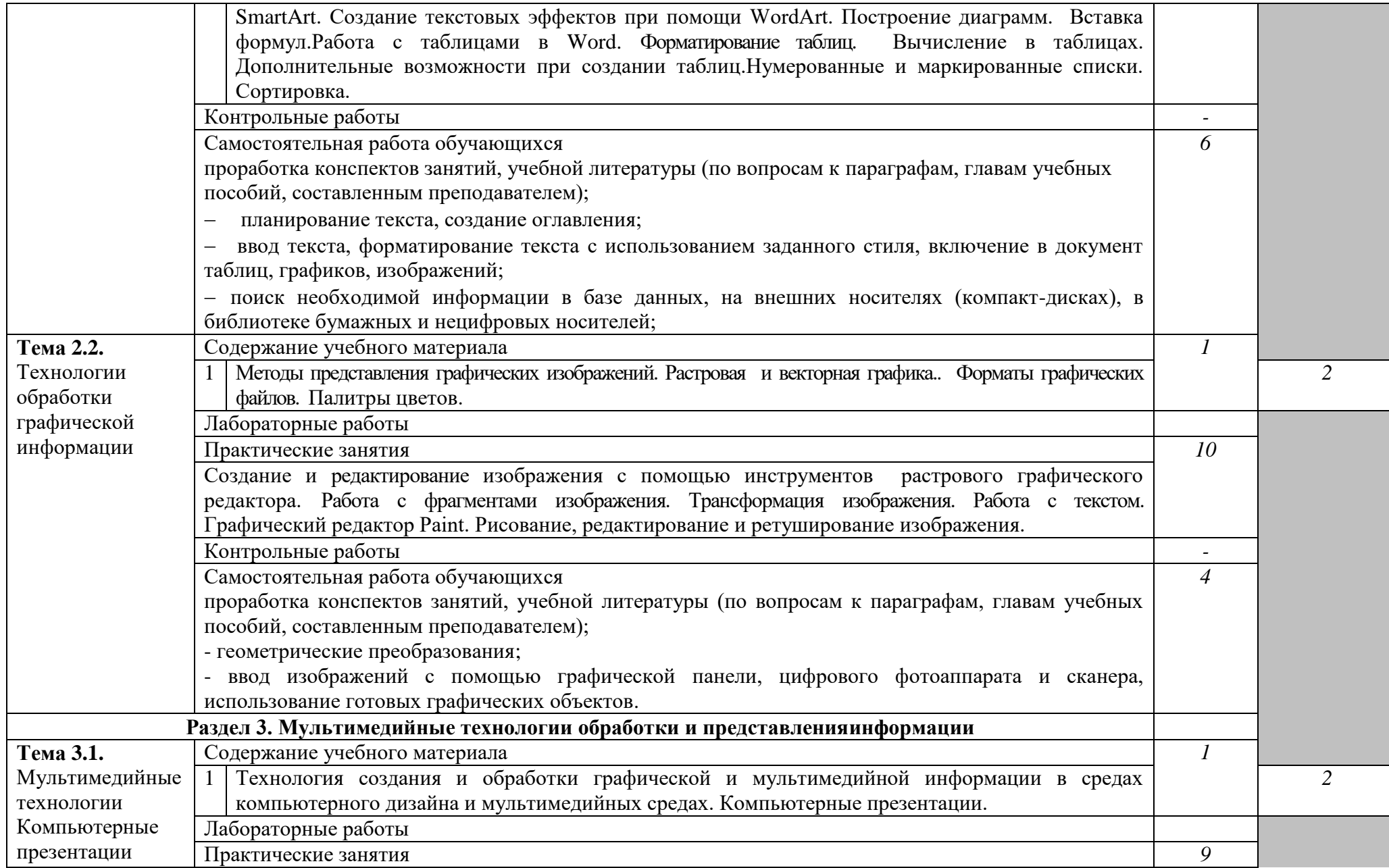

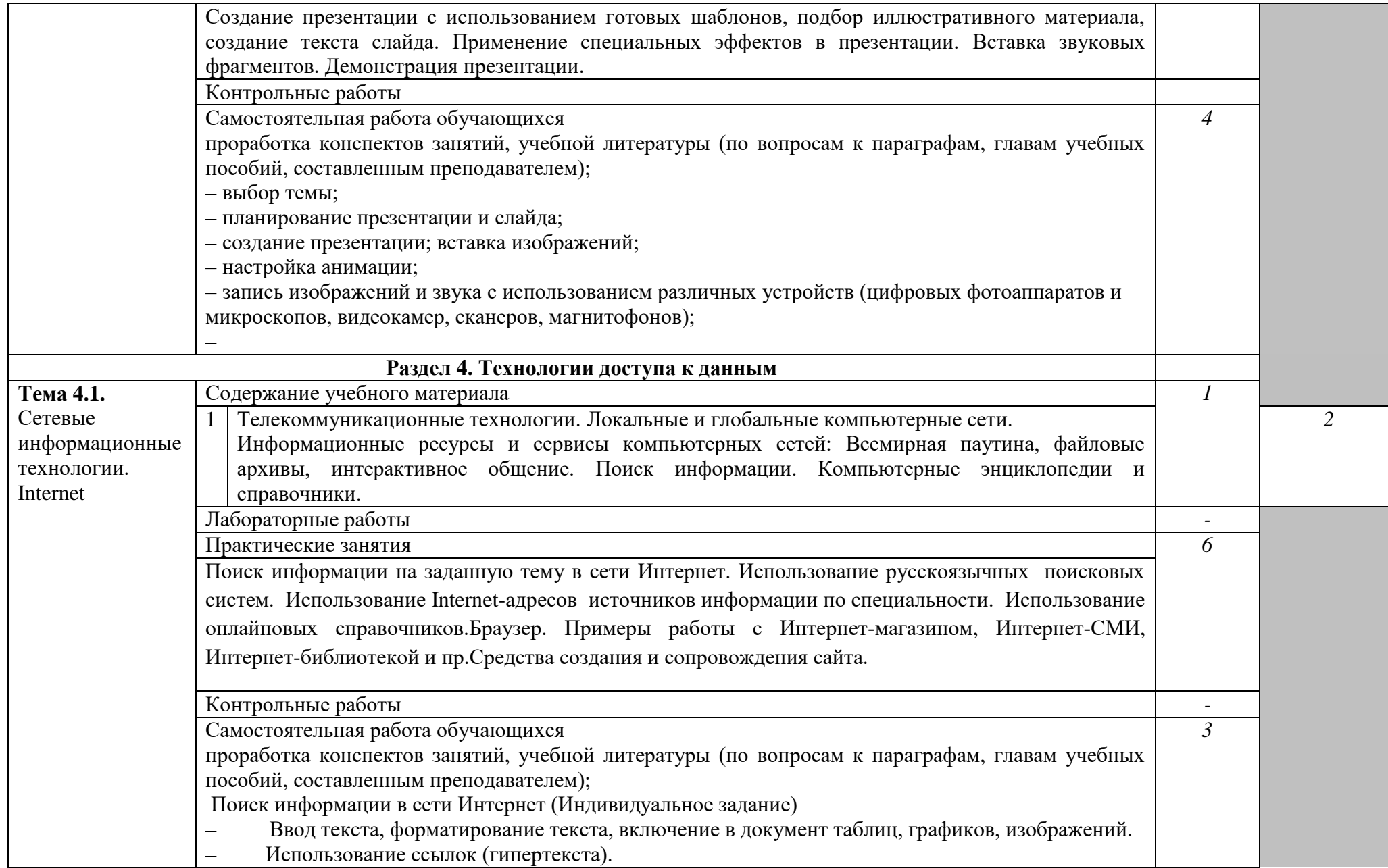

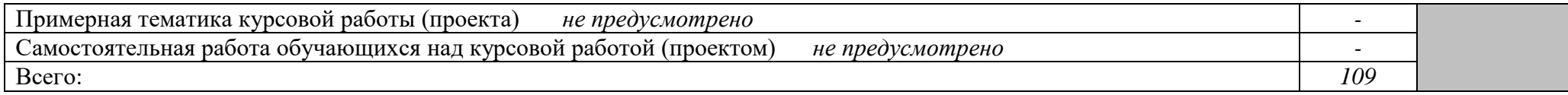

Для характеристики уровня освоения учебного материала используются следующие обозначения:

1. – ознакомительный (узнавание ранее изученных объектов, свойств);

2. – репродуктивный (выполнение деятельности по образцу, инструкции или под руководством)

3. – продуктивный (планирование и самостоятельное выполнение деятельности, решение проблемных задач)

### **3. УСЛОВИЯ РЕАЛИЗАЦИИ УЧЕБНОЙ ДИСЦИПЛИНЫ.**

### **3.1. Требования к минимальному материально-техническому обеспечению.**

Реализация учебной дисциплины требует наличия учебной лаборатории Информатики и информационно-коммуникационных технологий.

Технические средства обучения:

– компьютеры, локальная сеть, выход в глобальную сеть, проектор.

Оборудование лаборатории и рабочих мест лаборатории:

- посадочные места по количеству обучающихся;

- рабочее место преподавателя;

- комплект учебно-наглядных пособий «Информатика и ИКТ»;

- объемная модель персонального компьютера;

- образцы внутренней структуры процессора (модули памяти DIMM, RIMM, DDR, системная плата, звуковая плата, сетевая плата и внутренний модем);

### **3.2. Информационное обеспечение обучения**

### **Перечень рекомендуемых учебных изданий, Интернет-ресурсов, дополнительной литературы.**

### **Основные источники:**

- 1. Кузнецов А.А. и др. Информатика, тестовые задания. М., 2009. -152с.
- 2. Михеева Е.В. Практикум по информации: учеб.пособие. М., 2010. 190с.
- 3. Михеева Е.В., Титова О.И. Информатика: учебник. М., 2010. -350с.
- 4. Михеева Е.В., Титова О.И., Информатика: учебник для студетнов сред.проф. образования. – М.: Издательский центр «Академия», 2008.-352с.
- 5. Михеева Е.В., Титова О.И., Практикум по информатике: учеб.пособие для студентов сред. проф. образования. – М.: Издательский центр «Академия», 2009.-192с.
- 6. Семакин И.Г. и др. Информатика. Структурированный конспект базового курса. М., 2010. -542с.
- 7. Уваров В.М., Силакова Л.А., Красникова Н.Е. Практикум по основам информатики и вычислительной техники: учеб.пособие. – М., 2010. -264с.
- 8. Шафрин Ю.А. Информатика. Информационные технологии. Том 1-2. М., 2009. -311с.

### **Дополнительные источники:**

- 1. Андреева Е.В. и др. Математические основы информатики, Элективный курс. М., 2005. -243с.
- 2. Залогова Л.А. Компьютерная графика. Практикум. Учебное пособие. Элективный курс. М., 2005. -362с.
- 3. «Информатика и образование»: ежемесячный научно-методический журнал Российской Академии образования.
- 4. «Информатика в школе»: ежемесячный научно-методический журнал Российской Академии образования.
- 5. Информационно-образовательный портал для учителя информатики и ИКТ. Форма доступа: http://www.klyaksa.net/
- 6. Методическая копилка учителя информатики. Форма доступа: http:// www.metodkopilka.ru/page-2-1-4-4.html
- 7. Макарова Н.В., Николайчук Г.С., Титова Ю.Ф., Информатика и ИКТ. Учебник. 11 класс. Базовый уровень. – СПб.: Питер, 2008.-224с.
- 8. Майкрософт. Учебные проекты с использованием MicrosoftOffice. М., 2006. -422 с.
- 9. Монахов М.Ю. Учимся проектировать на компьютере. Элективный курс. Практикум. М., 2005. -323с.
- 10. Семакин И.Г., Хеннер Е.К. Информатика. Задачник-практикум 8–11 кл. (в 2 томах). М., 2002. -134с.
- 11. Семакин И.Г., Хеннер Е.К. Информатика. Учебник 10-11 кл. М., 2007.-641с.
- 12. Угринович Н.Д. Преподавание курса «Информатика и ИКТ» 7–11 классы. М., 2005. 805с.
- 13. Электронный журнал «Информатика и информационные технологии в образовании». Форма доступа: http://www.rusedu.info/

### **Интернет ресурсы:**

- 1. Федеральный образовательный портал: [http://www.ict.edu.ru](http://www.ict.edu.ru/)
- 2. ИТ-образование в России: сайт открытого е-консорциума: http://www.edu-it.ru
- 3. Федеральное государственное учреждение: "Государственный научноисследовательский институт информационных технологий и телекоммуникаций" <http://www.informika.ru/projects/infotech/>
- 4. Интернет-университет информационных технологий (ИНТУИТ.ру): [http://www.intuit.ru](http://www.intuit.ru/)
- 5. Онлайн-тестирование и сертификация по информационным технологиям: [http://test.specialist.ru](http://test.specialist.ru/)
- 6. Программа Intel «Обучение для будущего»: [http://www.iteach.ru](http://www.iteach.ru/)
- 7. Открытые системы: издания по информационным технологиям: [http://www.osp.ru](http://www.osp.ru/)
- 8. http://www.km.ru Мультипортал
- 9. http://claw.ru/ Образовательный портал
- 10. http://ru.wikipedia.org/ Свободная энциклопедия
- 11. http://msdn.microsoft.com/ru-ru/gg638594 Каталог библиотеки учебных курсов
- 12. http://www.dreamspark.ru/- Бесплатный для студентов, аспирантов, школьников и преподавателей доступ к полным лицензионным версиям инструментов Microsoft для разработки и дизайна

### **4. КОНТРОЛЬ И ОЦЕНКА РЕЗУЛЬТАТОВ ОСВОЕНИЯ УЧЕБНОЙ ДИСЦИПЛИНЫ.**

**Контроль и оценка** результатов освоения учебной дисциплины осуществляется преподавателем в процессе проведения практических занятий, тестирования, а также выполнения обучающимися индивидуальных заданий, проектов, исследований.<br> **Итоговым контролем** освоения обучающимися дисциплины

**Итоговым контролем** освоения обучающимися дисциплины является дифференцированный зачет.

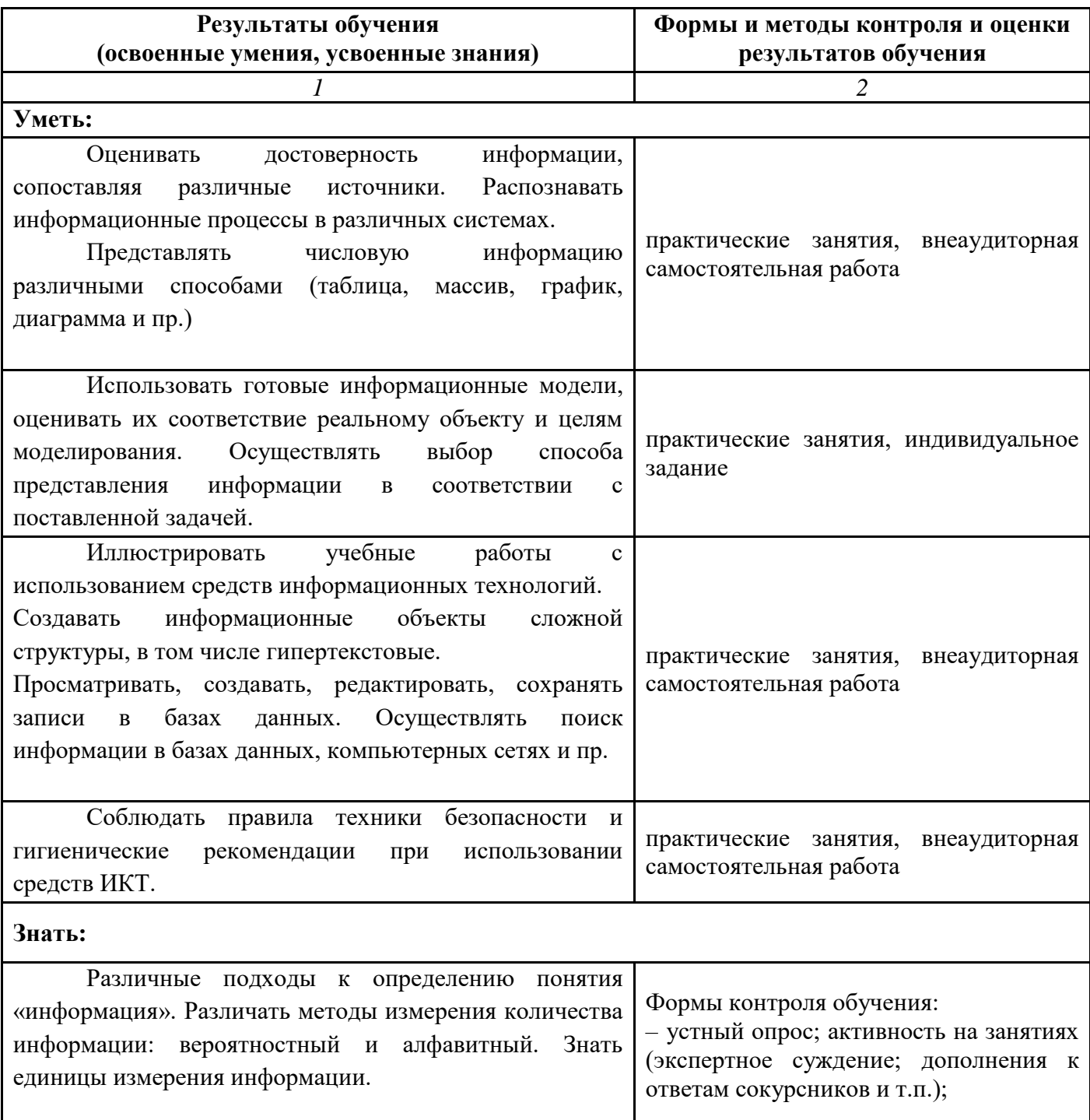

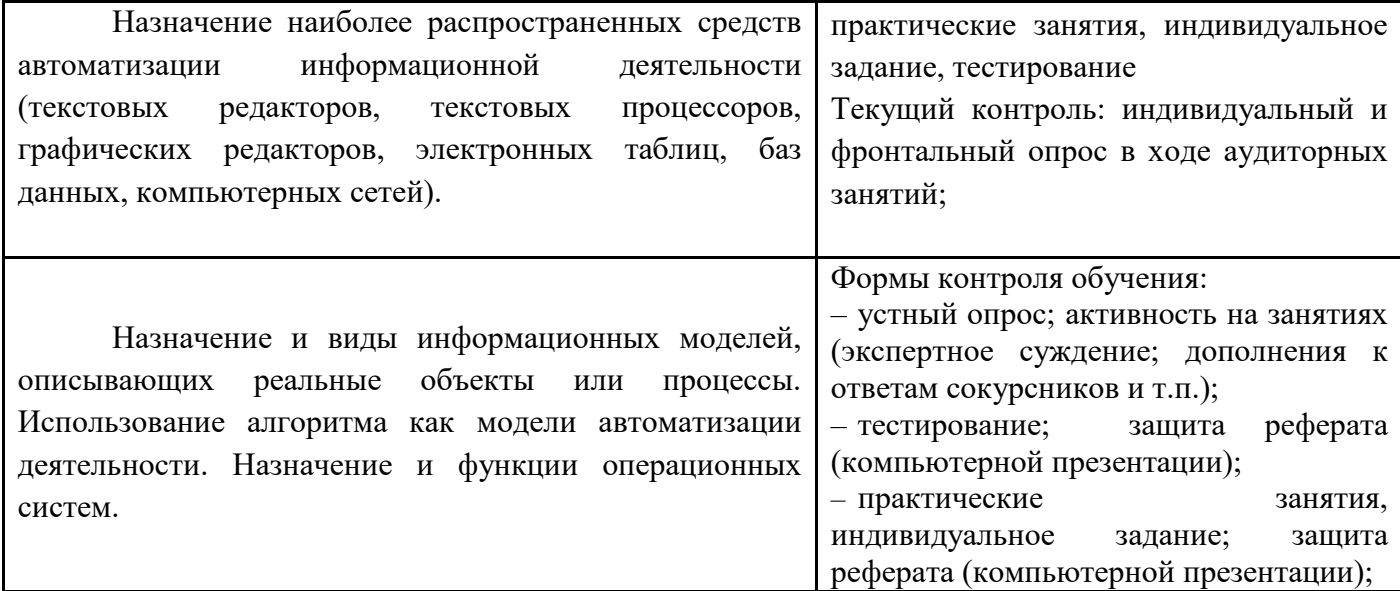

Разработчики:

<u>ГБПОУ СПО ППК имени М.М.Меджидова преподаватель,</u> <u>Бондаренко Н.В.</u><br>Место работы должность занимаемая должность инициалы, фамилия

Эксперты:

\_\_\_\_\_\_\_\_\_\_\_\_\_\_ \_\_\_\_\_\_\_\_\_\_\_\_\_\_\_\_\_\_\_\_\_ \_\_\_\_\_\_\_\_\_\_\_\_\_\_ Место работы занимаемая должность инициалы, фамилия